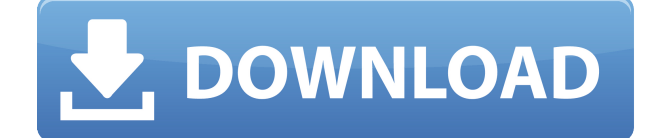

### **AIO Audio CD Creator Crack + [32|64bit]**

AIO Audio CD Creator is a lightweight Windows application whose purpose is to help you rip audio CDs and create new ones as well. Simple looks You are welcomed by a clean and minimalistic window that allows you to select between three tasks, namely create an audio CD, extract audio streams from CDs, and burn MP3 disk. Each of the aforementioned jobs comes with its own set of configuration settings. Rip audio CDs AIO Audio CD Creator gives you the possibility to select the drive and export the audio streams to MP3 file format. You may also query an online database (freedb) in order to retrieve metadata for the songs stored on the disk. Create audio and MP3 CDs The utility helps you burn audio CDs by creating a list with files, specifying the preferred song order by moving items up or down, and deleting files from the list. In addition, you can set up disk properties, such as composer, genre, message, performer, songwriter, and title. The log panel records information about all actions and possible errors, and you may save the entire list with files and configuration settings to a project file on your computer so you can burn data in the future. Bottom line All things considered, AIO Audio CD Creator comes packed with several handy features for helping you rip and burn audio CDs, as well as generate MP3 discs. On the downside, it hasn't been updated for a long time, so you may come across bugs if you install it on newer operating system. We have tested it on Windows 8.1 Pro and experienced some errors upon trying to rip audio tracks and opening the configuration panel. Video clip: The Adobe Premiere Pro CS6 Release candidate is here, and the goldenrod Apple ProAdobe Color CC is a must. Next, check out this episode of CreativeSuite Tips and Tricks. We have a masterclass on how to export video from Adobe Premiere Pro CS6 and

compress to the iPad Air resolution. If you think you're experienced with Premiere Pro, this tips show will kick your skills up a notch. 2:19 Create Your Own Online Store in 8 Minutes | E-Commerce Software Make your own website and online store with Ecommerce software. Have you always wanted to run an e-c... Create Your Own Online Store in 8 Minutes | E-Commerce Software Make your own website and online

#### **AIO Audio CD Creator Crack+**

KEYMACRO is a keyboard recording program for Windows that lets you capture text from your keyboard into a text file. Keyboard recording using KEYMACRO By installing the program on your system, you can record all keystrokes as a text file. This file is saved in the default application's folder. You can then download this file and open it with an appropriate text editor or program to get the text you recorded. Some other programs, like Keyboard Recorder, can record the text directly. For this program, the screen must be on and all application windows must be closed. The recordings can be done with the mouse as well as the keyboard. Keyboard macros in KEYMACRO: Keyboard macros are pre-defined combinations of keyboard commands. These macros can be executed through the program's main interface and they can also be used on a keyboard shortcut. In order to execute a macro, you can double-click on the macro name. The macro's name can be changed on the'macros' tab in the'macros' menu. KEYMACRO allows macros to be saved. Click on the 'Save' button on the'macros' menu to save the macros you've created. Keyboard macros can be triggered by clicking on the 'Trigger' button or by using keyboard shortcuts. In order to create keyboard macros, the 'Keyboard macros' tab must be enabled on the'macros' menu. The first macro is created automatically, but it can be modified. By clicking on the 'Add macro' button, you can create a keyboard macro for your convenience. Using KEYMACRO's main interface, it is possible to set up new macros. The 'Trigger' button is disabled until you select a macro, so you can activate the action of the macros you have saved. KEYMACRO supports the following features: Keyboard macros Macros can be created for each key on the keyboard. Mouse macros Macros can be created for mouse buttons. Keyboard shortcuts You

can set up up to eight macros with keyboard shortcuts. You can also set up mouse macros. When using the mouse, it is possible to set up macros in such a way that they execute while you are pressing one of the mouse buttons. All macros in KEYMACRO are automatically saved when you close the program. EXTRA FUNCTIONS: - Unlimited number of macros per key, mouse button, and keyboard shortcut - Unlimited number of 2edc1e01e8

# **AIO Audio CD Creator Crack License Key (Latest)**

AIO Audio CD Creator is a lightweight Windows application whose purpose is to help you rip audio CDs and create new ones as well. Simple looks You are welcomed by a clean and minimalistic window that allows you to select between three tasks, namely create an audio CD, extract audio streams from CDs, and burn MP3 disk. Each of the aforementioned jobs comes with its own set of configuration settings. Rip audio CDs AIO Audio CD Creator gives you the possibility to select the drive and export the audio streams to MP3 file format. You may also query an online database (freedb) in order to retrieve metadata for the songs stored on the disk. Create audio and MP3 CDs The utility helps you burn audio CDs by creating a list with files, specifying the preferred song order by moving items up or down, and deleting files from the list. In addition, you can set up disk properties, such as composer, genre, message, performer, songwriter, and title. The log panel records information about all actions and possible errors, and you may save the entire list with files and configuration settings to a project file on your computer so you can burn data in the future. Bottom line All things considered, AIO Audio CD Creator comes packed with several handy features for helping you rip and burn audio CDs, as well as generate MP3 discs. On the downside, it hasn't been updated for a long time, so you may come across bugs if you install it on newer operating system. We have tested it on Windows 8.1 Pro and experienced some errors upon trying to rip audio tracks and opening the configuration panel. Rating:  $4,0/5,0,4$   $**$  ( $-4/7$ ))/(( $0$ \*  $0$  \* \* ( - 2 / 9 ) \* 0 ) /  $0$  \*  $0$  \* \* ( 1 / 4 ) ) \* (  $0$  \*  $0$  \* \* ( - 1 ) ) \* \* 2  $7*(0**(-1))^**(-4)$  assuming

[https://techplanet.today/post/panja-patchi-sastram-software-download](https://techplanet.today/post/panja-patchi-sastram-software-download-top)[top](https://techplanet.today/post/panja-patchi-sastram-software-download-top)

[https://techplanet.today/post/high-quality-download-the-pizza-movie-7](https://techplanet.today/post/high-quality-download-the-pizza-movie-720p) [20p](https://techplanet.today/post/high-quality-download-the-pizza-movie-720p)

[https://techplanet.today/post/download-kj-activator-windows-8-pro-buil](https://techplanet.today/post/download-kj-activator-windows-8-pro-build-9200-top) [d-9200-top](https://techplanet.today/post/download-kj-activator-windows-8-pro-build-9200-top)

<https://reallygoodemails.com/duserinki>

<https://techplanet.today/post/dune-by-frank-herbert-epub-torrent-work> [https://techplanet.today/post/softwareprojectmanagementbobhughesm](https://techplanet.today/post/softwareprojectmanagementbobhughesmikecotterell4theditiontatamcgrawhill2006) [ikecotterell4theditiontatamcgrawhill2006](https://techplanet.today/post/softwareprojectmanagementbobhughesmikecotterell4theditiontatamcgrawhill2006)

<https://jemi.so/reflex-xtr-505-dongle-emulator-full>

<https://techplanet.today/post/kturtle-free-download-for-windows-7l-hot> <https://techplanet.today/post/beyluxe-color-id-makerrar-exclusive>

#### **What's New In AIO Audio CD Creator?**

AIO Audio CD Creator is a lightweight Windows application whose purpose is to help you rip audio CDs and create new ones as well. Simple looks You are welcomed by a clean and minimalistic window that allows you to select between three tasks, namely create an audio CD, extract audio streams from CDs, and burn MP3 disk. Each of the aforementioned jobs comes with its own set of configuration settings. Rip audio CDs AIO Audio CD Creator gives you the possibility to select the drive and export the audio streams to MP3 file format. You may also query an online database (freedb) in order to retrieve metadata for the songs stored on the disk. Create audio and MP3 CDs The utility helps you burn audio CDs by creating a list with files, specifying the preferred song order by moving items up or down, and deleting files from the list. In addition, you can set up disk properties, such as composer, genre, message, performer, songwriter, and title. The log panel records information about all actions and possible errors, and you may save the entire list with files and configuration settings to a project file on your computer so you can burn data in the future. Bottom line All things considered, AIO Audio CD Creator comes packed with several handy features for helping you rip and burn audio CDs, as well as generate MP3 discs. On the downside, it hasn't been updated for a long time, so you may come across bugs if you install it on newer operating system. We have tested it on Windows 8.1 Pro and experienced some errors upon trying to rip audio tracks and opening the configuration panel. AIO Audio CD Creator... Frendly Sites Category Top News This site does not store any files on its server. We only index and link to content provided by other sites. If you have any doubts about legality of content or you have another suspicions, feel free to Contact Us.Born on 23 May 1891 in London, She went to secondary school in Kent where she became interested in religion and the occult. She converted to Catholicism at a Catholic girls' school in Kent, and in 1910 she was ordained a nun in the Congregation of the Sacred Hearts. She took the name Sister Xavier Brouwers after her home-town of Leuven, Belgium, where she was a teacher in her first convent. At the outbreak of war with Germany in August 1914, she was a third-year student at the Newnham College of Cambridge University. She left college and joined the Belgian army. As a medical

orderly Sister Xavier nursed wounded soldiers. She was assigned to the 2nd British Division on the Western Front and was captured on 21 December 1915 at Hooge Chateau. Her first interrogation by the Germans was at a hospital in Poznan. After her baptism into the Anglican

# **System Requirements For AIO Audio CD Creator:**

Minimum: OS: Windows 7 (64 bit), Windows 8 (64 bit), Windows 8.1 (64 bit), Windows 10 (64 bit), Windows 10 Mobile, Windows Server 2008 (64 bit), Windows Server 2008 R2 (64 bit), Windows Server 2012 (64 bit), Windows Server 2012 R2 (64 bit), Windows Server 2016 (64 bit), Windows Server 2016 Datacenter (64 bit) Processor: Intel Core i3, 2.4 GHz (Windows 10 and later)/AMD A10, 3 GHz (Windows 7 and earlier)

<https://pmeceu.com/wp-content/uploads/2022/12/yevgnew.pdf> <https://mentorus.pl/fractalus-5-52-torrent-free-download-win-mac/> <http://townofcatalina.com/wp-content/uploads/2022/12/ashayam.pdf> [http://socialgoodpodcast.com/wp-content/uploads/2022/12/HideSettin](http://socialgoodpodcast.com/wp-content/uploads/2022/12/HideSettingsPages.pdf) [gsPages.pdf](http://socialgoodpodcast.com/wp-content/uploads/2022/12/HideSettingsPages.pdf) [https://glamourandgrind.com/2022/12/12/solver-quot24-quot-product](https://glamourandgrind.com/2022/12/12/solver-quot24-quot-product-key-mac-win/)[key-mac-win/](https://glamourandgrind.com/2022/12/12/solver-quot24-quot-product-key-mac-win/) [https://visiterlareunion.fr/wp-content/uploads/2022/12/CRW\\_Photo\\_Fix](https://visiterlareunion.fr/wp-content/uploads/2022/12/CRW_Photo_Fixer.pdf) [er.pdf](https://visiterlareunion.fr/wp-content/uploads/2022/12/CRW_Photo_Fixer.pdf) <https://postlistinn.is/pentasuite-pro-crack-latest> <https://nadiasalama.com/wp-content/uploads/2022/12/andrber.pdf> [https://cefcredit.com/wp-content/uploads/2022/12/Reduced-Ordered-Bi](https://cefcredit.com/wp-content/uploads/2022/12/Reduced-Ordered-Binary-Decision-Diagram-ROBDD-For-PC.pdf)

[nary-Decision-Diagram-ROBDD-For-PC.pdf](https://cefcredit.com/wp-content/uploads/2022/12/Reduced-Ordered-Binary-Decision-Diagram-ROBDD-For-PC.pdf) [https://mightysighty.com/wp-content/uploads/2022/12/House-Affordabi](https://mightysighty.com/wp-content/uploads/2022/12/House-Affordability-Calculator-Activation-Key-Free.pdf)

[lity-Calculator-Activation-Key-Free.pdf](https://mightysighty.com/wp-content/uploads/2022/12/House-Affordability-Calculator-Activation-Key-Free.pdf)